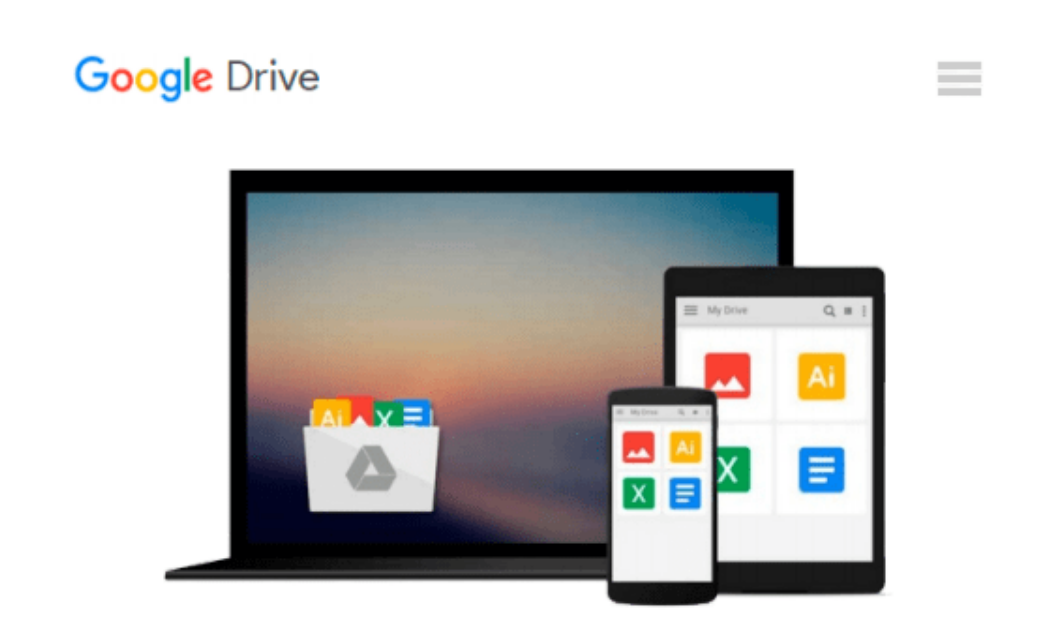

# **iPhone App Development: The Missing Manual**

*Craig Hockenberry*

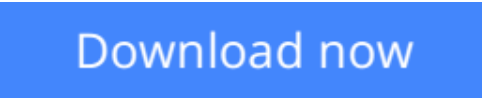

[Click here](http://zonebook.me/go/read.php?id=0596809778) if your download doesn"t start automatically

# **iPhone App Development: The Missing Manual**

Craig Hockenberry

### **iPhone App Development: The Missing Manual** Craig Hockenberry

Anyone with programming experience can learn how to write an iPhone app. But if you want to build a great app, there's a lot more to it than simple coding: you also need to know how design and market your creation. This easy-to-follow guide walks you through the entire process, from sketching out your idea to promoting the finished product.

- Get to know the tools for developing your iPhone app
- Design a great app before you start coding
- Build a complex app with Xcode and Interface Builder
- Decide how to brand your app-then beta-test that brand in the real world
- Learn the inside scoop on how to get your app into the App Store
- Promote your product, track sales, and build a strong customer following

## **Update Your App for Multitasking with iOS 4 By Craig Hockenberry**

On multitasking phones like the iPhone 3GS and iPhone 4, you can make it so your application doesn't quit when the user presses the Home button. Instead, the app just goes into the background and reappears just as it was with a tap on its icon. You can give your app multitasking powers without writing a single line of code!

First, download and install the free iOS 4 SDK from Apple's iPhone Dev Center. You need both Xcode 3.2.3 and iPhone SDK 4 to create an app for iOS 4. (By the way, you may see the SDK described as either "iOS SDK" and "iPhone SDK." They mean the same thing.)

Now you're just a few steps away from a multitasking app:

● 1. Open your iPhone app project in the new version of Xcode, and then choose Project > Edit Project Settings to update your project settings.

2. In the General tab, change the Base SDK for All Configurations from "iPhone Device 3.0 (missing)" to "iPhone Device 4.0."

3. In the Build tab, set the Configuration to "Release" and enter a search for "target."

You should now see the following:

In the Deployment section, you'll see "iPhone OS Deployment Target." This setting defines the oldest version of the iPhone OS where you want your app to be able to run. If your app used to run on version 3.0, you can change this setting to "iPhone OS 3.0."Now you can build your app in the usual way and test it on an iPhone.You may want to make one further refinement, since the iPhone may terminate multitasking apps when the OS or another app needs more memory. To reduce the chances of your app getting purged from memory, clear out any caches or other data that can easily be reconstructed. Luckily, the system notifies your app when it puts the app into the background: that's your chance to clear out this temporary memory. It's

also a good time to save any state or other information that you'll use the next time your application is launched. You can capture the notification in one of two ways: through a - *applicationDidEnterBackground*: method in your application delegate or by registering for the *UIApplicationDidEnterBackgroundNotification* in your view controllers. If you're saving application-wide information, the delegate is the best choice. If you need to keep some of your controller's model data, the notification is usually easier. You can use both techniques if necessary. For more information on multitasking in iOS 4, check out "Supporting Multitasking In Your Applications" in the iPhone Dev Center.

**L** [Download](http://zonebook.me/go/read.php?id=0596809778) [iPhone App Development: The Missing Manual ...pdf](http://zonebook.me/go/read.php?id=0596809778)

**[Read Online](http://zonebook.me/go/read.php?id=0596809778)** [iPhone App Development: The Missing Manual ...pdf](http://zonebook.me/go/read.php?id=0596809778)

#### **Download and Read Free Online iPhone App Development: The Missing Manual Craig Hockenberry**

#### **From reader reviews:**

Allen Reilley:This iPhone App Development: The Missing Manual book is not really ordinary book, you have after that it the world is in your hands. The benefit you obtain by reading this book is information inside this guide incredible fresh, you will get information which is getting deeper an individual read a lot of information you will get. That iPhone App Development: The Missing Manual without we know teach the one who reading it become critical in imagining and analyzing. Don't end up being worry iPhone App Development: The Missing Manual can bring once you are and not make your tote space or bookshelves' come to be full because you can have it inside your lovely laptop even phone. This iPhone App Development: The Missing Manual having fine arrangement in word and layout, so you will not really feel uninterested in reading.

Francisco Morgan:The book untitled iPhone App Development: The Missing Manual is the e-book that recommended to you to read. You can see the quality of the guide content that will be shown to an individual. The language that article author use to explained their way of doing something is easily to understand. The copy writer was did a lot of research when write the book, so the information that they share for your requirements is absolutely accurate. You also will get the e-book of iPhone App Development: The Missing Manual from the publisher to make you a lot more enjoy free time.

Deandre Freeman:Playing with family in a very park, coming to see the water world or hanging out with friends is thing that usually you will have done when you have spare time, in that case why you don't try matter that really opposite from that. A single activity that make you not experience tired but still relaxing, trilling like on roller coaster you already been ride on and with addition details. Even you love iPhone App Development: The Missing Manual, you can enjoy both. It is excellent combination right, you still wish to miss it? What kind of hang-out type is it? Oh occur its mind hangout guys. What? Still don't have it, oh come on its called reading friends.

Jason Howell:In this particular era which is the greater individual or who has ability in doing something more are more special than other. Do you want to become certainly one of it? It is just simple method to have that. What you should do is just spending your time little but quite enough to enjoy a look at some books. Among the books in the top checklist in your reading list is usually iPhone App Development: The Missing Manual. This book which is qualified as The Hungry Mountains can get you closer in growing to be precious person. By looking up and review this reserve you can get many advantages.

Download and Read Online iPhone App Development: The Missing Manual Craig Hockenberry #39PCHY7TO6Z

Read iPhone App Development: The Missing Manual by Craig Hockenberry for online ebookiPhone App Development: The Missing Manual by Craig Hockenberry Free PDF d0wnl0ad, audio books, books to read, good books to read, cheap books, good books, online books, books online, book reviews epub, read books online, books to read online, online library, greatbooks to read, PDF best books to read, top books to read iPhone App Development: The Missing Manual by Craig Hockenberry books to read online.Online iPhone App Development: The Missing Manual by Craig Hockenberry ebook PDF downloadiPhone App Development: The Missing Manual by Craig Hockenberry DociPhone App Development: The Missing Manual by Craig Hockenberry MobipocketiPhone App Development: The Missing Manual by Craig Hockenberry EPub